# NAG Library Function Document

# nag\_ode\_ivp\_rk\_setup (d02pvc)

# 1 Purpose

nag\_ode\_ivp\_rk\_setup (d02pvc) is a setup function which must be called prior to the first call of either of the integration functions nag\_ode\_ivp\_rk\_range (d02pcc) and nag\_ode\_ivp\_rk\_onestep (d02pdc).

# 2 Specification

```
#include <nag.h>
#include <nagd02.h>
```

```
void nag_ode_ivp_rk_setup (Integer neq, double tstart, const double ystart[],
     tend tol, thres method,
    Nag_RK_task task, Nag_ErrorAssess errass, double hstart,
    Nag_ODE_RK *opt, NagError *fail)
```
# 3 Description

nag\_ode\_ivp\_rk\_setup (d02pvc) and its associated functions (nag\_ode\_ivp\_rk\_range (d02pcc), nag\_ode\_ivp\_rk\_onestep (d02pdc), nag\_ode\_ivp\_rk\_reset\_tend (d02pwc), nag\_ode\_ivp\_rk\_interp (d02pxc), nag\_ode\_ivp\_rk\_errass (d02pzc)) solve the initial value problem for a first order system of ordinary differential equations. The functions, based on Runge–Kutta methods and derived from RKSUITE ([Brankin](#page-1-0) et al. (1991)) integrate

$$
y' = f(t, y) \quad \text{given} \quad y(t_0) = y_0
$$

where  $y$  is the vector of **[neq](#page-2-0)** solution components and  $t$  is the independent variable.

The integration proceeds by steps from the initial point  $t_0$  towards the final point  $t_f$ . An approximate solution y is computed at each step. For each component  $y_i$ ,  $i = 1, 2, \ldots$ , [neq](#page-2-0) the error made in the step, i.e., the local error, is estimated. The step size is chosen automatically so that the integration will proceed efficiently while keeping this local error estimate smaller than a tolerance that you specify by means of arguments [tol](#page-2-0) and [thres](#page-2-0).

nag\_ode\_ivp\_rk\_range (d02pcc) can be used to solve the 'usual task', namely integrating the system of differential equations to obtain answers at points you specify. nag\_ode\_ivp\_rk\_onestep (d02pdc) is used for all more 'complicated tasks'.

You should consider carefully how you want the local error to be controlled. Essentially the code uses relative local error control, with [tol](#page-2-0) being the desired relative accuracy. For reliable computation, the code must work with approximate solutions that have some correct digits, so there is an upper bound on the value you can specify for [tol](#page-2-0). It is impossible to compute a numerical solution that is more accurate than the correctly rounded value of the true solution, so you are not allowed to specify a [tol](#page-2-0) that is too small for the precision you are using. The magnitude of the local error in  $y_i$  on any step will not be greater than **[tol](#page-2-0)**  $\times$  max $(\sigma_i,$ **thres** $[i-1]$  where  $\sigma_i$  is an average magnitude of  $y_i$  over the step. If [thres](#page-2-0)  $[i-1]$  is smaller than the current value of  $\sigma_i$ , this is a relative error test and [tol](#page-2-0) indicates how many significant digits you want in  $y_i$ . If [thres](#page-2-0)  $[i-1]$  is larger than the current value of  $\sigma_i$ , this is an absolute error test with [tol](#page-2-0)erance **tol**  $\times$  **[thres](#page-2-0)**[ $i - 1$ ]. Relative error control is the recommended mode of operation, but pure relative error control, [thres](#page-2-0) $[i - 1] = 0.0$ , is not permitted. See [Section 10](#page-4-0) for further information about error control.

nag\_ode\_ivp\_rk\_range (d02pcc) and nag\_ode\_ivp\_rk\_onestep (d02pdc) control local error rather than the true (global) error, the difference between the numerical and true solution. Control of the local error controls the true error indirectly. Roughly speaking, the code produces a solution that satisfies the differential equation with a discrepancy bounded in magnitude by the error tolerance. What this implies about how close the numerical solution is to the true solution depends on the stability of the problem. Most practical problems are at least moderately stable, and the true error is then comparable to the error <span id="page-1-0"></span>tolerance. To judge the accuracy of the numerical solution, you could reduce [tol](#page-2-0) substantially, e.g., use  $0.1 \times$  [tol](#page-2-0), and solve the problem again. This will usually result in a rather more accurate solution, and the true error of the first integration can be estimated by comparison. Alternatively, a global error assessment can be computed automatically using the argument [errass](#page-3-0). Because indirect control of the true error by controlling the local error is generally satisfactory and because both ways of assessing true errors cost twice, or more, the cost of the integration itself, such assessments are used mostly for spot checks, selecting appropriate tolerances for local error control, and exploratory computations.

nag\_ode\_ivp\_rk\_range (d02pcc) and nag\_ode\_ivp\_rk\_onestep (d02pdc) each implement three Runge– Kutta formula pairs, and you must select one for the integration. The best choice for [method](#page-2-0) depends on the problem. The order of accuracy is 3, 5, 8, corresponding to **[method](#page-2-0)** = Nag RK 2.3, Nag RK 4.5 or Nag RK 7.8 respectively. As a rule, the lower the value of [tol](#page-2-0), the higher the order of accuracy of the [method](#page-2-0). If the components [thres](#page-2-0) are small enough that you are effectively specifying relative error control, experience suggests

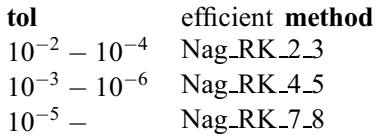

The overlap in the ranges of tolerances appropriate for a given [method](#page-2-0) merely reflects the dependence of efficiency on the problem being solved. Making [tol](#page-2-0) smaller will normally make the integration more expensive. However, in the range of tolerances appropriate to a [method](#page-2-0), the increase in cost is modest. There are situations for which one [method](#page-2-0), or even this kind of code, is a poor choice. You should not specify a very small [thres](#page-2-0)  $[i - 1]$ , when the *i*th solution component might vanish. In particular, you should not do this when  $y_i = 0.0$ . If you do, the code will have to work hard with any **[method](#page-2-0)** to compute significant digits, but **[method](#page-2-0)** = Nag RK 2  $\overline{3}$  is a particularly poor choice in this situation. All three **[method](#page-2-0)s** are inefficient when the problem is 'stiff'. If it is only mildly stiff, you can solve it with acceptable efficiency with **[method](#page-2-0)** =  $\text{Nag-RK-2.3}$ , but if it is moderately or very stiff, a code designed specifically for such problems will be much more efficient. The higher the order of accuracy of the [method](#page-2-0), the more smoothness is required of the solution for the [method](#page-2-0) to be efficient.

When assessment of the true (global) error is requested, this error assessment is updated at each step. Its value can be obtained at any time by a call to nag\_ode\_ivp\_rk\_errass (d02pzc). The code monitors the computation of the global error assessment and reports any doubts it has about the reliability of the results. The assessment scheme requires some smoothness of  $f(t, y)$ , and it can be deceived if f is insufficiently smooth. At very crude tolerances the numerical solution can become so inaccurate that it is impossible to continue assessing the accuracy reliably. At very stringent tolerances the effects of finite precision arithmetic can make it impossible to assess the accuracy reliably. The cost of this is roughly twice the cost of the integration itself with  $\text{method} = \text{Nag\_RK\_4.5}$  $\text{method} = \text{Nag\_RK\_4.5}$  $\text{method} = \text{Nag\_RK\_4.5}$  or  $\text{Nag\_RK\_7.8}$  and three times with  $method = Nag_RK_2_3$  $method = Nag_RK_2_3$ .

The first step of the integration is critical because it sets the scale of the problem. The integrator will find a starting step size automatically if you set the variable [hstart](#page-3-0) to 0.0. Automatic selection of the first step is so effective that you should normally use it. Nevertheless, you might want to specify a trial value for the first step to be certain that the code recognizes the scale on which phenomena occur near the initial point. Also, automatic computation of the first step size involves some cost, so supplying a good value for this step size will result in a less expensive start. If you are confident that you have a good value, provide it in the variable [hstart](#page-3-0).

### 4 References

Brankin R W, Gladwell I and Shampine L F (1991) RKSUITE: A suite of Runge–Kutta codes for the initial value problems for ODEs SoftReport 91-S1 Southern Methodist University

<span id="page-2-0"></span>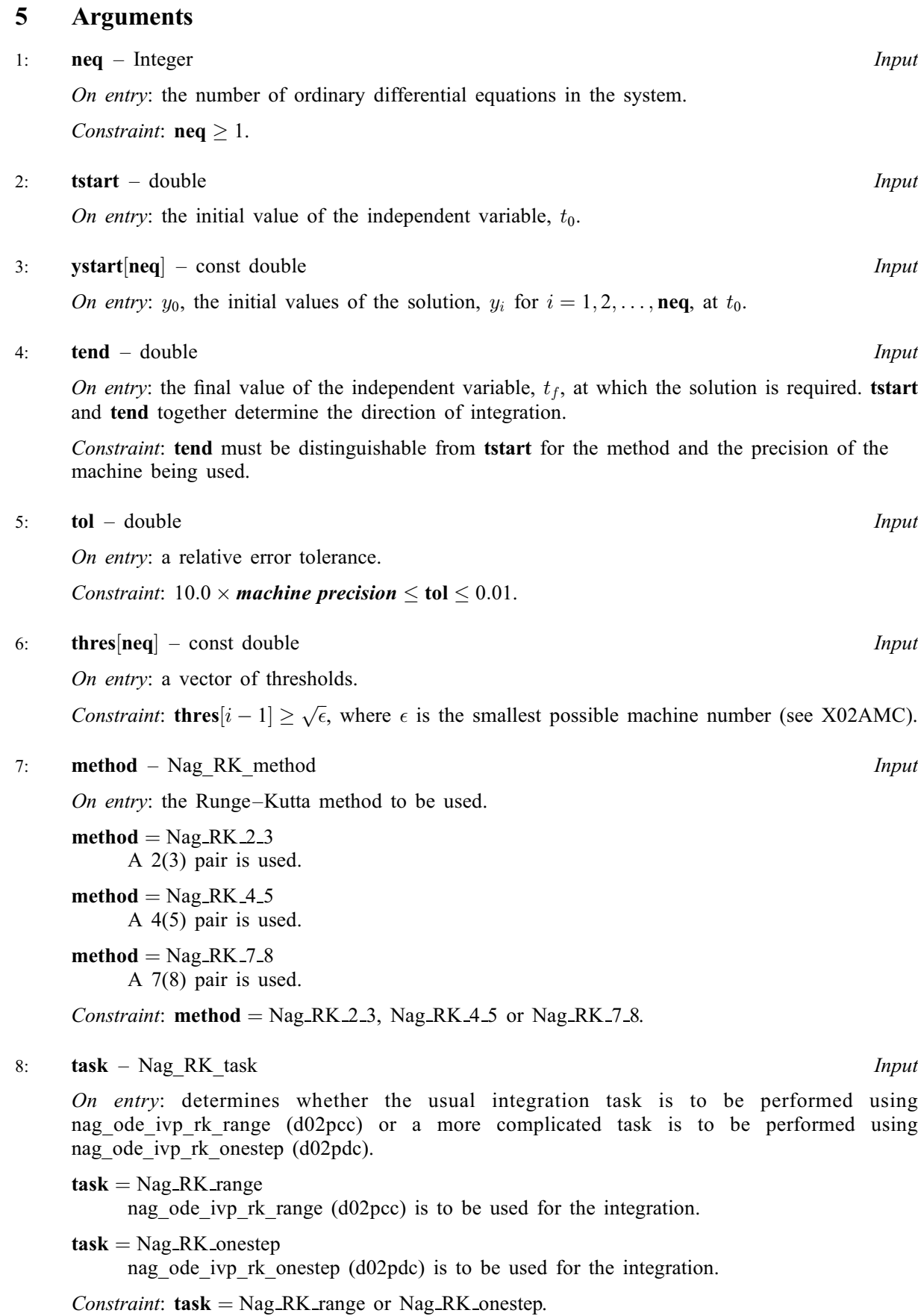

#### <span id="page-3-0"></span>9: **errass** – Nag\_ErrorAssess Input

On entry: specifies whether a global error assessment is to be computed with the main integration.  $erras = Nag-ErrorAssess on specifics that it is.$ 

*Constraint*:  $erras = Nag-ErrorAssess_{on}$  or Nag ErrorAssess off.

10: hstart – double Input

On entry: a value for the size of the first step in the integration to be attempted. The absolute value of hstart is used with the direction being determined by [tstart](#page-2-0) and [tend](#page-2-0). The actual first step taken by the integrator may be different to **hstart** if the underlying algorithm determines that hstart is unsuitable.

hstart  $= 0.0$ 

The size of the first step is computed automatically.

Suggested value: **.** 

11: **opt** – Nag ODERK \* Output

On exit: the structure of type Nag\_ODE\_RK initialized to appropriate values and to be passed unchanged to the integration functions nag ode ivp rk range (d02pcc) or nag\_ode\_ivp\_rk\_onestep (d02pdc). Memory will have been allocated by nag\_ode\_ivp\_rk\_setup (d02pvc). This memory is used by nag ode ivp rk range (d02pcc), nag\_ode\_ivp\_rk\_onestep (d02pdc), nag\_ode\_ivp\_rk\_interp (d02pxc), nag\_ode\_ivp\_rk\_reset\_tend (d02pwc) and nag\_ode\_ivp\_rk\_errass (d02pzc). The library function nag\_ode\_ivp\_rk\_free (d02ppc) is provided so that this memory can be freed when the integration is complete or the setup function nag\_ode\_ivp\_rk\_setup (d02pvc) is to be re-entered.

12: **fail** – NagError \* **Input/Output** 

The NAG error argument (see Section 3.6 in the Essential Introduction).

### 6 Error Indicators and Warnings

#### NE 2 REAL ARG EQ

On entry, [tstart](#page-2-0) =  $\langle value \rangle$  while [tend](#page-2-0) =  $\langle value \rangle$ . These arguments must satisfy tstart  $\neq$  tend.

#### NE\_2\_REAL\_ARG\_TOO\_CLOSE

On entry, [tend](#page-2-0) =  $\langle value \rangle$  while [tstart](#page-2-0) =  $\langle value \rangle$ . These arguments must satisfy abs(tend  $-$  tstart)  $\geq \langle value \rangle$ .

#### NE\_ALLOC\_FAIL

Dynamic memory allocation failed.

#### NE\_BAD\_PARAM

On entry, argument errass had an illegal value.

On entry, argument [method](#page-2-0) had an illegal value.

On entry, argument [task](#page-2-0) had an illegal value.

#### NE\_INT\_ARG\_LT

On entry,  $\mathbf{neg} = \langle value \rangle$ . Constraint:  $neq > 1$  $neq > 1$ .

# <span id="page-4-0"></span>NE\_REAL\_ARRAY\_INPUT

On entry, **[thres](#page-2-0)**  $\langle value \rangle = \langle value \rangle$ . Constraint: **[thres](#page-2-0)** $\{value\} \ge \langle value \rangle$ .

### NE\_REAL\_RANGE\_CONS

On entry, [tol](#page-2-0) =  $\langle value \rangle$  and  $10 \times machine \, precision = \langle value \rangle$ . The argument tol must satisfy  $10 \times$  machine precision  $\leq$  [tol](#page-2-0)  $\leq 0.01$ .

# 7 Accuracy

Not applicable.

# 8 Parallelism and Performance

Not applicable.

# 9 Further Comments

The value of the argument [tend](#page-2-0) may be reset during the integration without the overhead associated with a complete restart; this can be achieved by a call to nag ode ivp rk reset tend (d02pwc).

It is often the case that a solution component  $y_i$  is of no interest when it is smaller in magnitude than a certain [thres](#page-2-0)hold. You can inform the code of this by setting **thres**  $[i - 1]$  to this threshold. In this way you avoid the cost of computing significant digits in  $y_i$  when only the fact that it is smaller than the threshold is of interest. This matter is important when  $y_i$  vanishes, and in particular, when the initial value [ystart](#page-2-0) $[i - 1]$  vanishes. An appropriate threshold depends on the general size of  $y_i$  in the course of the integration. Physical reasoning may help you select suitable threshold values. If you do not know what to expect of y, you can find out by a preliminary integration using nag\_ode\_ivp\_rk\_range (d02pcc) with nominal values of [thres](#page-2-0). As nag\_ode\_ivp\_rk\_range (d02pcc) steps from  $t_0$  towards  $t_f$  for each  $i = 1, 2, \ldots$ , neg it forms YMAX $[i - 1]$ , the largest magnitude of  $y_i$  computed at any step in the integration so far. Using this you can determine more appropriate values for [thres](#page-2-0) for an accurate integration. You might, for example, take [thres](#page-2-0)  $[i-1]$  to be 10.0 $\times$  *machine precision* times the final value of **YMAX** $[i - 1]$ .

# 10 Example

See example programs for nag ode ivp rk range (d02pcc), nag ode ivp rk onestep (d02pdc), nag\_ode\_ivp\_rk\_interp (d02pxc), nag\_ode\_ivp\_rk\_reset\_tend (d02pwc) and nag\_ode\_ivp\_rk\_errass (d02pzc).